## **Selektionsfelder und Regeln für SEPA-Mandate**

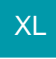

In microtech büro+ können für SEPA-Mandate Selektionsfelder definiert werden. Darüber hinaus ist es möglich, Regeln für SEPA-Mandate festzulegen (PARAMETER – ABRECHNUNG – REGELN FÜR SEPA-MANDATE).